# BEST PRACTICE

Learn all the tips and tricks from our experts.

# Maintaining your PI Server

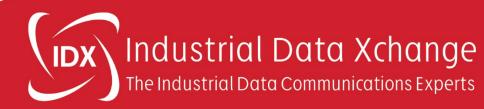

So the story begins, your OSIsoft PI Server has been installed and the various interfaces configured to collect your plant data. It is all up and running so what now? If you are the OSIsoft PI system administrator you need to undertake a range of daily, weekly, monthly, and annual tasks to keep your system in the best health possible.

Below is a highlight of the various tasks that should be undertaken by you, as the system administrator, as well as a few additional tips gained over our years of experience with OSIsoft PI.

First, let us look at the various tools and utilities OSIsoft provides for managing your PI Server.

# PI System Management Tools (SMT)

PI System Management Tools (SMT) is a graphical user interface that you can use to perform many PI Data Archive administration tasks, including configuring security settings, managing archives, building, and configuring points, and viewing message logs.

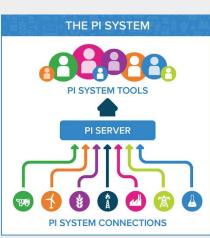

# PI System Tray

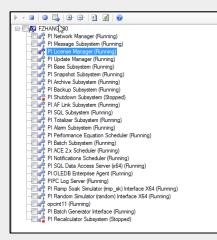

PI System Tray helps you monitor the PI Data Archive and PI AF servers.

PI System Tray displays as an icon on your Windows taskbar. The icon shows the status of the PI Data Archive and PI AF servers that it monitors, and shows alerts when issues occur. PI System Tray also provides shortcuts for viewing system messages, starting, and stopping PI Data Archive and PI AF, and starting PI System Management Tools (SMT) and PI System Explorer.

By default, the PI System Tray monitors the default PI Data Archive server or collective and the PI AF application service associated with the default PI AF server. You can monitor additional servers or change the monitored servers as needed.

PI System Tray launches automatically when you install PI SMT. To manually launch it, select *Start > All Programs > PI System > PI System Tray* 

#### PI Builder (Previously PI Tag Configurator)

PI Builder is a Microsoft Excel add-in that allows you to work with PI Asset Framework and PI Data Archive objects in bulk. Use PI Builder to create, delete, and edit PI objects, such as points, elements, and attributes.

In PI Server 2014 and later, PI Builder replaces PI Tag Configurator.

| dalawa Ormaniayia *<br>Caviediani                                                                                                    | Buby 15                    | Vicities<br>Decision<br>Decision<br>Decisi |                    | Hader O Asod<br>String O Hag<br>10 Dros<br>Reserves |  |
|----------------------------------------------------------------------------------------------------|----------------------------|----------------------------------------------------------------------------------------------------|--------------------|-----------------------------------------------------|--|
| en •1 × -                                                                                                    | A Windram/Upreezy But      | 5                                                                                                    |                    |                                                     |  |
| Selectedial                                                                                                    | Denet                      | Norte                                                                                                    | ObjectType         | Template                                            |  |
| - service of the service of the serv | Parent                     | Mari Seres                                                                                                    | Concernation       | Template                                            |  |
| 10 m                                                                                                    | Microff anno               | First and Redden                                                                                                    |                    | -                                                   |  |
|                                                                                                    | WindFamoblesezy Walts      |                                                                                                    |                    | Date:                                               |  |
|                                                                                                    | Wind Famal Greaty Daffs    | Fing Pagran                                                                                                    |                    | 1 Dite                                              |  |
| 4                                                                                                    | undrams/dreaty Duffs       | Figuration (decay (b./f)                                                                                                    |                    | tra                                                 |  |
| K.                                                                                                    | wand harms/growing Biuffs  | Agence with Drafty Colta                                                                                                    | 9                  | · tre                                               |  |
| e contra contra  | WindFams/Breezy Bluffs     |                                                                                                    | Octors             | tine                                                |  |
| 1 ×                                                                                                    | WindFamo                   |                                                                                                    | CEDEN              | 22                                                  |  |
| 8[×                                                                                                    | WindFams                   | the second second                                                                                                    | And All Briddent C |                                                     |  |
| A <                                                                                                    | Wind Participhezy Diulits  | Angeinen 64 Erentenen                                                                                                    |                    |                                                     |  |
| 2                                                                                                    | vand Familyheety (Kuffs    | 1941                                                                                                    | United to          | whore .                                             |  |
| 1                                                                                                    | WindFamilyReazy Buffy      | 1963                                                                                                    | Oreart             | furthere                                            |  |
| 4                                                                                                    | Wend Famolylineary HLFS    | 1164                                                                                                    | Demont             | Turbine                                             |  |
| 8                                                                                                    | Wind Familybreezy Bull's   | 7165                                                                                                    | filement .         | Turbine                                             |  |
|                                                                                                    | Wand FamilyBreezy But's    | THE                                                                                                    | Genera             | Tutore                                              |  |
|                                                                                                    | Wind FamilyBreazy Diums    | 7367                                                                                                    | Denert             | Turbine                                             |  |
|                                                                                                    | Vitral Familybreazy Diutts | 1263                                                                                                    | Clement            | Turbris                                             |  |
| 8                                                                                                    |                            |                                                                                                    |                    |                                                     |  |
|                                                                                                    |                            |                                                                                                    |                    |                                                     |  |
|                                                                                                    |                            |                                                                                                    |                    |                                                     |  |

#### PI Interface Configuration Utility (ICU)

PI Interface Configuration Utility (ICU) is a point-and-click tool for configuring PI interfaces. To configure an interface with the ICU, you must run it directly on the interface node. This means you must install the ICU on each interface node.

#### **PI** Collective Manager

Use PI Collective Manager to manage high availability (HA) collectives in PI Data Archive. You can create PI Server collectives, configure existing collectives and their servers, and view the status of collectives. PI Collective Manager is included in the PI SMT installation.

To run Collective Manager, select Start > All Programs > PI System > PI Collective Manager

# **PI Collective Manager**

Use PI Collective Manager to manage high availability (HA) collectives in PI Data Archive. You can create PI Server collectives, configure existing collectives and their servers, and view the status of collectives. PI Collective Manager is included in the PI SMT installation.

To run Collective Manager, select Start > All Programs > PI System > PI Collective Manager

# **PI System Explorer**

PI System Explorer provides a graphical user interface for creating, editing, and managing PI AF objects and assets, including analytics and event frames, in PI AF server. Use PI System Explorer to create and manage your asset framework, including PI AF databases, elements, and templates. If you are new to PI Asset Framework, start with PI System Explorer.

To run PI System Explorer, select *Start > All Programs > PI System > PI System Explorer* 

| 9                                                                                                    | \\RESTUNIT\Configuration - PI System Explorer |                                  |                                |           |                   |              |
|----------------------------------------------------------------------------------------------------|-----------------------------------------------|----------------------------------|--------------------------------|-----------|-------------------|--------------|
| File Edit View Go Tools Help                                                                                                    |                                               | ush D - Datas                    | New Forward a 21 Mars Adminute |           | Search Elements   | . م          |
| Dements<br>Dements<br>Dem | System                                        | Configuration                    |                                |           | Group by: Categor | y 🗌 Template |
| IR- O MYSERIER                                                                                                    | 11 # 4 Name - Value (2)                       |                                  |                                | () Descri | plion:            |              |
| 8- d Markin                                                                                                    | 1                                             | D AthenticatorPhthods            | String-Amay                    | Config    | aration Item: 🖌   |              |
|                                                                                                    | - I                                           | E Contribuiders                  | -                              | Categ     |                   | 2            |
|                                                                                                    | 1                                             | E ConMithoda                     | GET, OFTIONS                   | Defau     |                   |              |
|                                                                                                    | 1                                             | IEI CorsDrights                  | -                              | Talue     |                   | ~            |
|                                                                                                    | 1                                             | E ConstagoonsCredentials         | False                          | Take      | sterence: store > | -            |
|                                                                                                    | 1                                             | III Doablemites                  | False                          |           |                   |              |
|                                                                                                    | 1                                             | IEI Searchiboods                 | Single-Amay                    |           | Settings          |              |
|                                                                                                    | 1                                             | III Search/vintAttributes        | String-Amay                    |           |                   |              |
|                                                                                                    | 1                                             | E SearchScarahterval             | 190                            |           |                   |              |
|                                                                                                    |                                               |                                  |                                |           |                   |              |
| () Bements                                                                                                    |                                               |                                  |                                |           |                   |              |
| -: Event Frames                                                                                                    |                                               |                                  |                                |           |                   |              |
| 🔁 Libe ary                                                                                                    |                                               |                                  |                                |           |                   |              |
| Usit of Measure                                                                                                    |                                               |                                  |                                | U         |                   |              |
| System Configuration: Modified:6/24/2014.3                                                                                                    | 4056 PM. Vesion                               | 1/1/1972 12:00:00 AM, Revision 1 |                                |           |                   |              |

#### **Buffering Manager**

Buffering Manager helps you set up buffering with the PI Buffer subsystem. When upgrading from an older version of the PI Buffer subsystem or API Buffer Server, Buffering Manager helps ensure that buffering is configured properly for existing interfaces. After upgrading, you can also use Buffering Manager to add PI Data Archive servers or collectives that will receive buffered data.

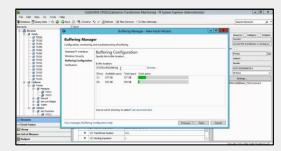

With Buffering Manager, you can also:

Modify buffering settings for the computer that Buffering

Manager is running on, specific servers, and collectives receiving buffered data.

- View buffering status, estimated buffer capacity, number of events sent and queued, and any point errors for servers and collectives.
- Export files containing detailed information about the status of buffering on a computer.
- View messages with additional information for troubleshooting issues.

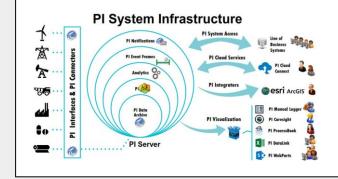

Making the right data accessible to all facets of your company at the right time is critical for delivering operational excellence.

With the right data, people throughout your company can make more informed decisions, exchange insights, and react faster to process, regulatory, and business changes.

# Back to best practices around maintaining your PI Server

# Daily Tasks:

| Component                            | Task                                                                                                    | Tools                                                   | Automation Method                                                                                                    |
|--------------------------------------|----------------------------------------------------------------------------------------------------|---------------------------------------------------------|----------------------------------------------------------------------------------------------------|
| Stale & Bad<br>Tags                  | Check for Stale & Bad Tags. Export the results per section or interfaces.                                                           | PI SMT                                                  |                                                                                                    |
|                                      | If you have access to the DCS / SCADA / OPC Server then check the tags yourself.                                                    |                                                         |                                                                                                    |
|                                      | Otherwise, ask the relevant Control & Instrumentation person to check the tags.                                                     |                                                         |                                                                                                    |
| CPU &<br>Memory usage                | Inspect the CPU and memory use of each PI subsystem.                                                                                | PI<br>ProcessBook                                       | Set notification for extended high levels of CPU usage.                                                                |
|                                      |                                                                                                    | Trend the<br>relevant PI<br>Performance<br>Monitor tags |                                                                                                    |
| PI System log<br>files               | Check the PI System log files for errors or warnings.                                                                               | PI SMT                                                  |                                                                                                    |
| PI System<br>Interfaces log<br>files | Check the PI System Interfaces log files for errors or warnings.                                                                    | PI SMT or PI<br>ICU                                     |                                                                                                    |
| Archives                             | Verify daily that the expected archives are registered and that you have prepared for the next archive shift.                       | PI SMT<br>piartool -al                                  | See "Set up automatic<br>archive creation" in <i>PI</i><br><i>Server Introduction to</i><br><i>System Management</i> . |
| Backups                              | Verify daily that PI System backups were run for<br>the previous day and that you have sufficient disk<br>space for future backups. | PI SMT<br>piartool -al                                  | See the relevant section in<br>OSIsoft PI pdf guides or<br><u>online</u> documentation.                                |

# Weekly Tasks:

| Component                      | Task                                                                                 | Tools                  | Automation Method                                                          |
|--------------------------------|--------------------------------------------------------------------------------------|------------------------|----------------------------------------------------------------------------|
| Predict the next archive shift | Predict the next archive shift                                                       | PI SMT                 | Configure automatic archive creation.                                      |
| Backups                        | Ensure a permanent backup has been made both on and off the PI Server.               | PI SMT<br>piartool -al | See the relevant section in OSIsoft PI pdf guides or online documentation. |
| Check OSIsoft<br>website       | Verify OSIsoft's Web site www.osisoft.com for engineering plan and software patches. | Browser                | Subscribe to RS Feeds.                                                     |

# Monthly Tasks:

| Component                | Task                                                                                                    | Tools                                | Automation Method                    |
|--------------------------|----------------------------------------------------------------------------------------------------|--------------------------------------|--------------------------------------|
| License limits and usage | Perform monthly usage statistics and point count checks for your PI System to anticipate license increase needs. | PI SMT<br>pisnap.bat or<br>pisnap.sh |                                      |
| Update<br>Manager        | Verify client connections to the PIServer.                                                                       | Pilistupd                            | VB or Power Script to email results. |

# Annual Tasks:

| Component                   | Task                                                                                                    | Tools                | Automation Method                    |
|-----------------------------|----------------------------------------------------------------------------------------------------|----------------------|--------------------------------------|
| Upgrade OS &<br>PI Software | <ul> <li>Upgrade operating system version to the latest approved and supported version from OSIsoft.</li> <li>Upgrade PI Server to the latest version from OSIsoft.</li> <li>Upgrade PI interfaces to the latest versions.</li> <li>Upgrade PI clients to the latest versions.</li> </ul> | Relevant<br>installs |                                      |
| PI Audit                    | <ul> <li>Undertake an extensive audit of the PI System.</li> <li>Tags</li> <li>Users</li> <li>Interfaces including buffering</li> <li>Security</li> <li>Backups</li> <li>Ideally, test the backups and complete a full restore from backup to a test server.</li> </ul>                   | Pilistupd            | VB or Power Script to email results. |

# As Required:

| Component         | Task                                                                | Tools                                | Automation Method                    |
|-------------------|---------------------------------------------------------------------|--------------------------------------|--------------------------------------|
| Tag data          | Review archive data reference tags.<br>Add/Edit/Delete as required. | PI SMT<br>pisnap.bat or<br>pisnap.sh |                                      |
| Update<br>Manager | Verify client connections to the PIServer.                          | Pilistupd                            | VB or Power Script to email results. |

# **Tips and Tricks**

Here are a few tips and tricks for administering the tag in your PI Server:

1. Correct Shutdown attribute

Use Excel SMT add-in to find tags that belong to data source collected off the PI Server via Interface Nodes (e.g. From DCS, SCADA, OPC, LIMS, Weighbridge, UFL, etc) where buffering is configured with the 'Shutdown' attribute equal to 1 (On) and update just the 'Shutdown' attribute equal 0 (Off). All tags that are collected by interfaces on the PI Server should have the 'Shutdown' attribute equal 1 (On).

2. Correct Step attribute

Use Excel SMT add-in to find tags that should be stepped like Lab values, SetPoints, Alarm Levels (High High, High, Low, Low Low) with the 'Step' attribute equal to 0 (Off) and update just the 'Shutdown' attribute equal 1 (On).

- Add Shutdown & Step attributes to tag creation
   If you are using Excel SMT to create your tags in bulk or via a template include Shutdown
   & Step attribute in your columns to export to PI for tags updates and tag creation.
- 4. Install High Availability (HA) Interfaces where possible.
- 5. Install and configure the PI Interface Status Interface to monitor Interface data flow.
- 6. Install and configure PI Perfmon and PI Ping on your PI Server. PI Perfmon to monitor critical PI Server statistics (OSIsoft provides a good template for this) and PI Ping to ping your Interface nodes and other critical infrastructure including an external ip address or domain name such as your company website or www.google.com to validate external access over time.
- 7. Invest time in developing your AF structures, elements, templates etc, however this is a topic on its own.

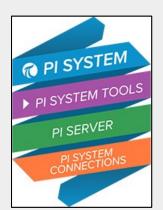

# PI Data Archive command-line utilities

PI Data Archive includes several command-line utilities that you can use to configure points, monitor data flow, manage archives, and configure security settings. Use the -? argument to view details about any PI Data Archive command-line utility. For example:

pilistupd -?

| Executable     | Location | Purpose                                                                                                    |
|----------------|----------|----------------------------------------------------------------------------------------------------|
| apisnap.exe    | PI\adm   | Check snapshot values.                                                                                     |
| ipisql.exe     | Pl∖adm   | Execute SQL statements directed at the PI Data Archive server.                                             |
| piarchss.exe   | PI\bin   | Manage offline archive files.                                                                              |
| piarcreate.exe | Pl\adm   | Create archive files.                                                                                      |
| piartool.exe   | Pl∖adm   | Mount archive files, and monitor, inspect, or modify the state of a running PI Data Archive.               |
| piconfig.exe   | PI\adm   | Configure PI Data Archive databases and tables, such as the PI point database and the digital state table. |
| pidiag.exe     | PI\adm   | Diagnose and repair the PI Data Archive server offline.                                                    |
| pigetmsg.exe   | Pl∖adm   | View messages in the PI message log.                                                                       |
| pilistupd.exe  | PI\adm   | Monitor PI Update Manager, update producers, update consumers and update queues.                           |
| pipetest.exe   | PI\adm   | Test PI Performance Equation syntax.                                                                       |
| pisetpass.exe  | PI\adm   | Change user passwords.                                                                                     |
| pisnap.bat     | PI\adm   | Start apisnap.exe against the local PI Data Archive server.                                                |
| piversion.exe  | Pl\adm   | Find the version and build numbers of the PI Data Archive server.                                          |

We hope you found this best practice guide to be useful and high-level in maintaining your PI Server. We welcome your comments and/or feedback.

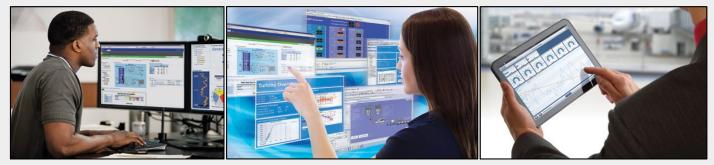

#### About Industrial Data Xchange:

Industrial Data Xchange (IDX) provides industrial IT & IIoT solutions and related services to primary and manufacturing industries. We mainly service the following sectors: food & beverage, mining & metals, power, pulp & paper, renewables,

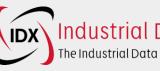

# Industrial Data Xchange The Industrial Data Communications Experts

telecommunications & water, and the large EPCs & small to medium system integrators servicing these sectors. Our services include building automation, custom development, custom & legacy integration, data migration, and industrial IT consulting. IDX also provides services to help keep your control networks, especially PROFIBUS & PROFINET, running in tip-top shape. Our industrial network audits will proactively assess the health of your control networks and our industrial network emergency callouts to get you back reactively quickly up and running when a breakdown occurs. Our developed solutions include IDX Nexus, IDX Suite, IDX Data Historian, IDX StarNet Gateway, IDX ifm VSE Gateway. We also have solutions related to building automation, IIoT, network components, network testing, and analysis tools as well as protocol converters for industrial control networks. Our IDX Academy offers internationally certified PROFIBUS & PROFINET training as well as ASi, CANbus, Modbus protocol training, and more. Contact us for all of your connectivity challenges: phone us on +27 (11) 548 9960 or email us on info@idx.co.za.